# <span id="page-0-0"></span>Neural Architecture Search for Reinforcement Learning

### Barret Zoph, Quoc V. Le <sup>1</sup>

 $1$ Google Brain

### ICLR 2017/ Presenter: Ji Gao

Barret Zoph, Quoc V. Le (Google Brain) Neural Architecture Search for Reinforcement ICLR 2017/ Presenter: Ji Gao 1 / 19

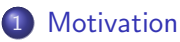

### 2 [Method](#page-4-0)

- **•** [Overview](#page-4-0)
- [More complicated model structure](#page-10-0)

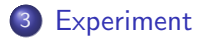

 $\Box$ 

 $298$ 

э

- <span id="page-2-0"></span>Choose neural network architecture is hard: Need expert knowledge and ample time
- Motivation of this paper: Automatically design neural network architecture.

- <span id="page-3-0"></span>Hyperparameter optimization: Limited in a fixed-length space.
- Neuro-evolution algorithms: Flexible but not applicable in large scale.
- Other related topics:
	- Program synthesis
	- End-to-end sequence to sequence learning
	- Neural Turing Machine
	- Learning to learn, meta-learning

- <span id="page-4-0"></span>• Based on the observation that the structure and connectivity of a neural network can be specified as a variable-length string.
- $\bullet$  A controller generate the hyperparameters.<br>Sample architecture A

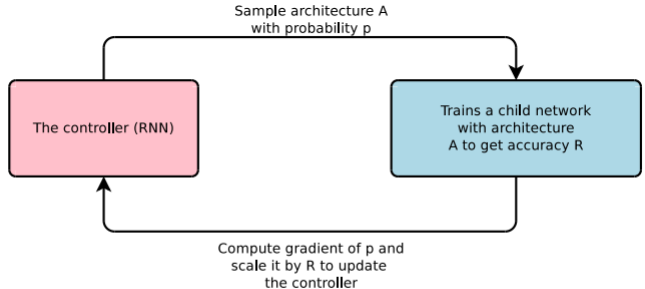

Figure 1: An overview of Neural Architecture Search.

4 D F

#### • The controller works like this: A RNN generator.

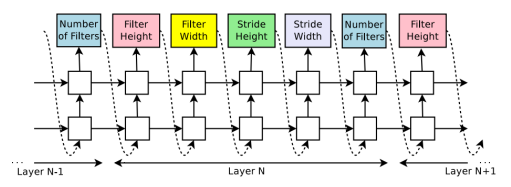

Figure 2: How our controller recurrent neural network samples a simple convolutional network. It predicts filter height, filter width, stride height, stride width, and number of filters for one layer and repeats. Every prediction is carried out by a softmax classifier and then fed into the next time step as input.

4 0 8

- Parameters of the controller:  $\theta$ . How should  $\theta$  be optimized?
- Use the accuracy of the sampled, trained network.
- Reinforcement learning: Treat the accuracy as the reward R
- Suppose each time the controller generates T hyperparameters  $a_1..a_T$ (actions in this setting), we optimize the expectation of Reward:

$$
J(\theta) = E_{P(a_1..a_T;\theta)}[R(a_1..a_T)]
$$

- <span id="page-7-0"></span>• Problem: R is non-differentiable. How can we get  $\nabla_{\theta}J(\theta)$ ?
- Use policy gradient methods. REINFORCE algorithm is one of them.
- We know that

$$
\nabla_{\theta} J(\theta) = \sum_{A} \nabla_{\theta} P(A; \theta) R(A)
$$
  
= 
$$
\sum_{A} P(A; \theta) \nabla_{\theta} \log P(A; \theta) R(A)
$$
  
= 
$$
E_{P(A; \theta)} [\nabla_{\theta} \log P(A) R(A)]
$$

- **This is called the REINFORCE trick**
- And the expectation can be approximate by sampling.

## <span id="page-8-0"></span>Optimize the controller network

**•** Equation is:

$$
\nabla_{\theta} J(\theta) = \sum_{t=1}^{T} E[\nabla_{\theta} \log P(a_t | a_1...a_{t-1}; \theta) R]
$$

$$
\approx \frac{1}{m} \sum_{k=1}^{m} \sum_{t=1}^{T} \nabla_{\theta} \log P(a_t | a_1...a_{t-1}; \theta) R_k
$$

- Each time the controller generate a batch of m group of hyperparameters.
- m networks are trained to get the accuracy(reward).
- $\bullet$   $\theta$  is then updated by the gradient.
- In real practice, the equation is actually

$$
\approx \frac{1}{m}\sum_{k=1}^{m}\sum_{t=1}^{T}\nabla_{\theta}\log P(a_t|a_1..a_{t-1};\theta)(R_k-b)
$$

to reduce bias. In their experiment, b is set to be the [ex](#page-9-0)[p](#page-10-0)[o](#page-3-0)[n](#page-4-0)[e](#page-11-0)[n](#page-12-0)[tia](#page-0-0)[l](#page-18-0)

- <span id="page-9-0"></span>**•** Training a child network take hours
- Train distributedly to accelerate
- Multiple controller run multiple child models.

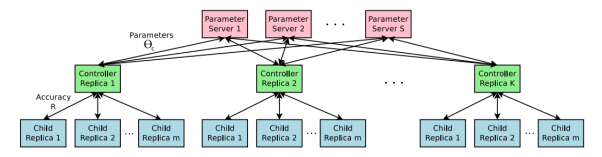

Figure 3: Distributed training for Neural Architecture Search. We use a set of S parameter servers to store and send parameters to  $K$  controller replicas. Each controller replica then samples  $m$  architectures and run the multiple child models in parallel. The accuracy of each child model is recorded to compute the gradients with respect to  $\theta_c$ , which are then sent back to the parameter servers.

 $\leftarrow$ 

- <span id="page-10-0"></span>Skip connections exist in Googlenet and ResNet, which are crucial.
- Add an anchor node to handle such skip connections

 $P(\mathsf{Layer}\text{ }j\text{ }is\text{ }an\text{ }input\text{ }to\text{ }layer\text{ }i)=\text{sigmoid}(\text{ }v^{\mathcal{T}}\text{ }tanh(\text{ }W_{prev}\text{ }h_j\text{ }+\text{ }W_{curr}\text{ }h_i))$ 

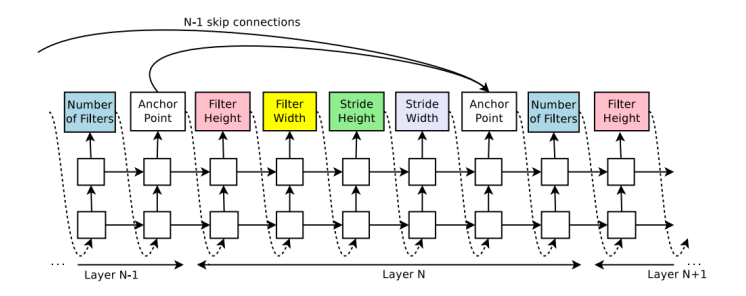

- <span id="page-11-0"></span>• Model recurrent structure as linking the inputs:  $x_t$  and  $h_{t-1}$
- Controller RNN produce combination methods (addition, elementwise multiplication, etc.) and activation functions (tanh, sigmoid, etc.) to merge inputs and produce one output.

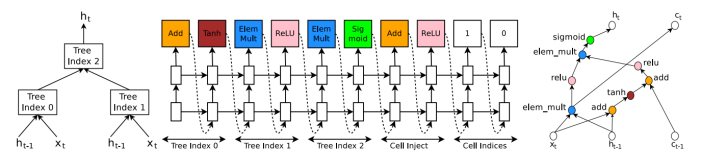

Figure 5: An example of a recurrent cell constructed from a tree that has two leaf nodes (base 2) and one internal node. Left: the tree that defines the computation steps to be predicted by controller. Center: an example set of predictions made by the controller for each computation step in the tree. Right: the computation graph of the recurrent cell constructed from example predictions of the controller.

**COL** 

<span id="page-12-0"></span>Data:

- CIFAR-10
- **Penn Treebank**

The child network are tested using a validation dataset. Reported performance on the test set is computed only once.

# CIFAR10

CNN for CIFAR10 task. Details:

- Conv layers with Relu: filter height and width in [1, 3, 5, 7] and a number of filters in [24, 36, 48, 64].
- For strides, test both 1 and [1, 2, 3].
- Also batch normalization and skip connections between layers

For the controller:

- Two-layer LSTM with 35 hidden units on each layer.
- Optimized with the ADAM with a learning rate of 0.0006.
- **•** Initialization: Between -0.08 and 0.08.
- Number of parameter server shards  $S= 20$ , Number of controller replicas  $K=100$  and the number of child replicas m=8, which means there are 800 networks being trained on 800 GPUs concurrently at any time.

## CIFAR10 result

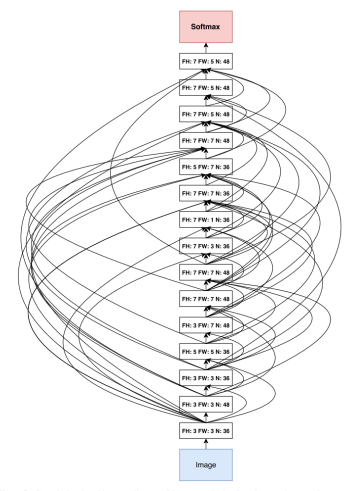

Figure 7: Convolutional architecture discovered by our method, when the search space does not have strides or pooling layers. FH is filter height, FW is filter width and N is number of filters. Note that the skip connections are not residual connections. If one layer has many input layers then all input layers are concatenated in the depth dimension.

重

メロメ メ御 メメ きょくきょ

 $QQ$ 

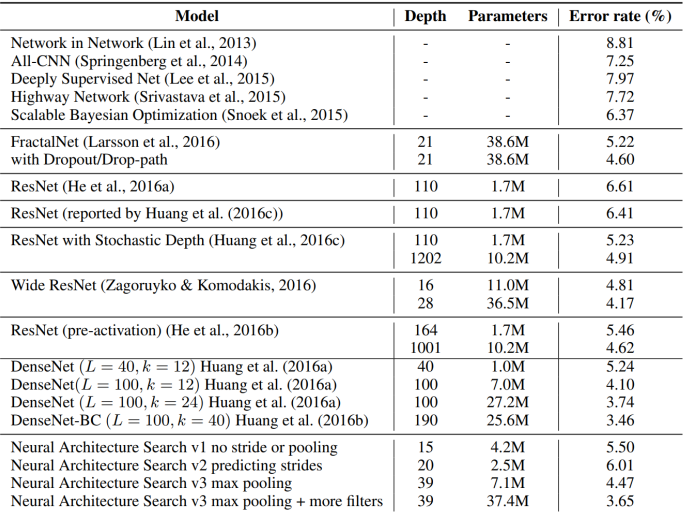

Table 1: Performance of Neural Architecture Search and other state-of-the-art models on CIFAR-10.

イロメ イ部メ イヨメ イヨメー

 $E = \Omega Q$ 

Task: Build a good language model Details:

- For each node in the tree, select a combination method in [add, elem mult] and an activation method in [identity, tanh, sigmoid, relu].
- $\bullet$  The number of input pairs to the RNN cell=8
- Use perplexity $(e^{-\frac{1}{N}\sum_i \ln p(x_i)})$  instead of accuracy in this case

Controller:

- Similar to the CIFAR-10 experiments
- **•** learning rate for the controller RNN is 0.0005
- $\bullet$  Distributed setting: S=20, K=400 and m to 1, which means there are 400 networks being trained on 400 CPUs

 $\Omega$ 

Try to combine with the method of sharing Input and Output embeddings

### Penn treebank result

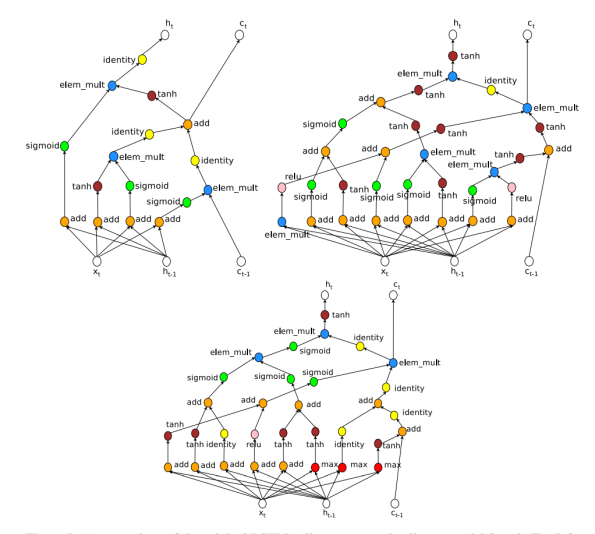

Figure 8: A comparison of the original LSTM cell vs. two good cells our model found. Top left: LSTM cell. Top right: Cell found by our model when the search space does not include max and  $sin$ . Bottom: Cell found by our model when the search space includes  $max$  and  $sin$  (the controller did not choose to use the sin function).

 $QQ$ 

<span id="page-18-0"></span>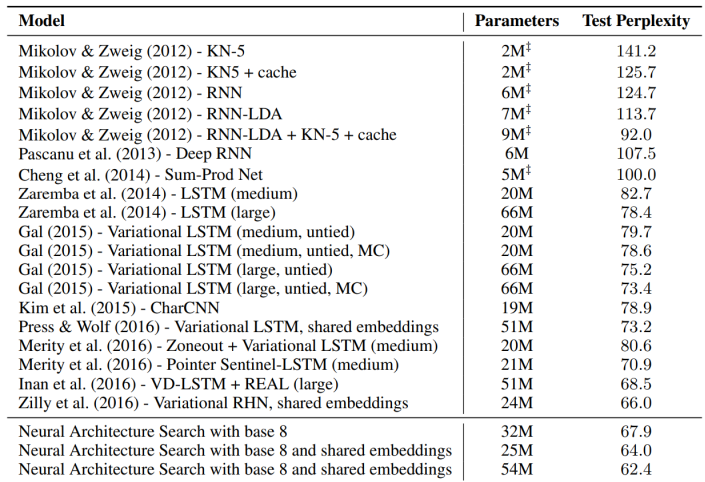

**4 ロ ▶ 4 母 ▶ 4** 

正々 メラメ

 $2990$ 

活